### **BAB III**

# **METODE PENELITIAN**

### **3.1 Objek dan Subjek Penelitian**

Objek dalam penelitian ini adalah pertumbuhan ekonomi regional sebagai variabel dependen (*dependent variable*) dan aglomerasi industri, pendapatan asli daerah, dan jarak geografis sebagai variabel independen (*independent variable*). Adapun subjek dalam penelitian ini adalah kabupaten/kota di provinsi Jawa Barat.

# **3.2 Metode Penelitian**

Metode penelitian pada dasarnya merupakan serangkaian cara ilmiah untuk mendapatkan data dengan tujuan dan kegunaan tertentu guna memahami, memecahkan, serta mengantisipasi masalah (Sugiyono, 2013, hlm.2). Metode penelitian yang digunakan dalam penelitian ini adalah metode penelitian eksplanatori (*explanatory research*) dimana metode ini bertujuan untuk melihat pengaruh variabel independen terhadap variabel dependen.

### **3.3 Desain Penelitian**

#### **3.3.1 Definisi Operasional Variabel**

Berikut ini adalah variabel-variabel yang diteliti dalam penelitian ini :

#### **3.3.1.1 Variabel Independen (X)**

Variabel independen yang diteliti dalam penelitian ini yakni Aglomerasi Industri, Pendapatan Asli Daerah, dan Jarak Geografis. Ketiga variabel tersebut adalah variabel yang menjadi sebab atau peubah keadaan variabel dependen.

### **3.3.1.2 Variabel Dependen (Y)**

Variabel dependen yang diteliti dalam penelitian ini yakni pertumbuhan ekonomi regional. Pertumbuhan ekonomi regional merupakan variabel yang menjadi akibat atau respon atas pengaruh dari variabel independen.

Berikut adalah tabel operasional variabel untuk memahami variabel yang digunakan dalam penelitian ini :

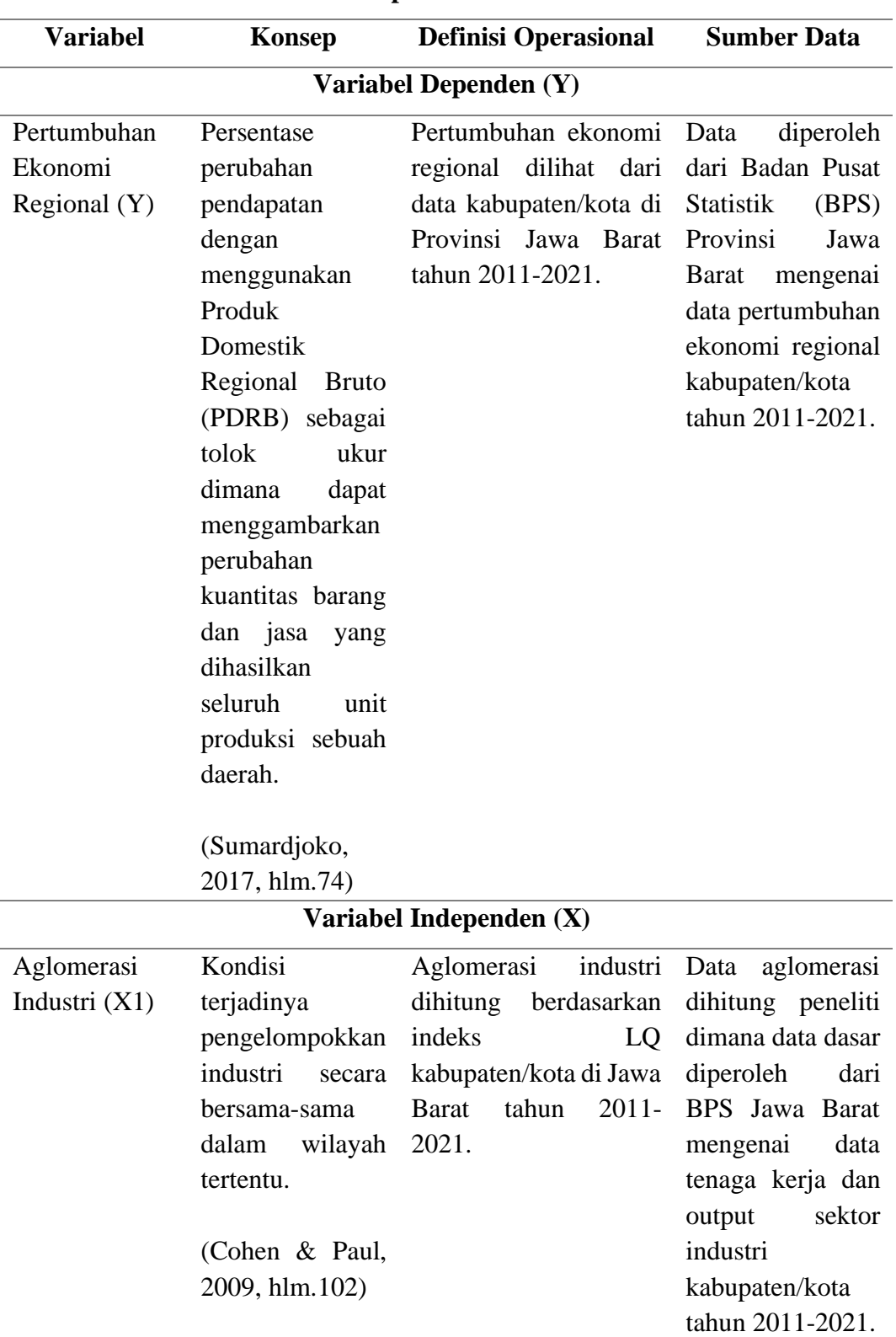

# **Tabel 3.1**

**Definisi Operasional Variabel**

**Yordan Ilham Taftazani, 2022** *PENGARUH LIMPAHAN SPASIAL TERHADAP PERTUMBUHAN EKONOMI REGIONAL KABUPATEN/KOTA DI JAWA BARAT TAHUN 2011-2021* **Universitas Pendidikan Indonesia |repository.upi.edu |perpustakaan.upi.edu**

31

*Sambungan Tabel 3.1*

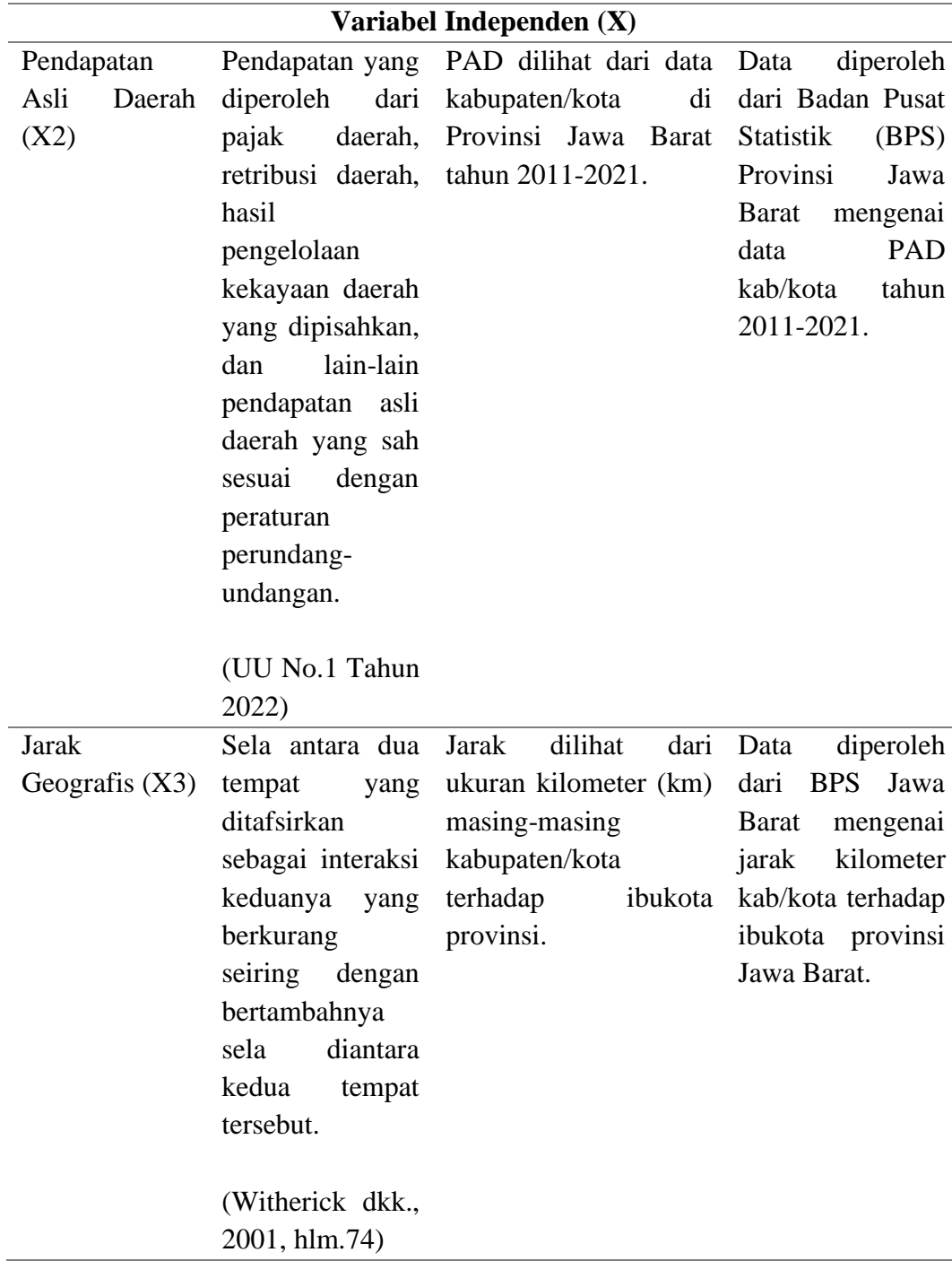

### **3.3.2 Populasi dan Sampel**

Populasi menurut Sugiyono (2013, hlm. 80) adalah kelompok elemen yang lengkap baik itu berupa orang, objek tertentu, atau kejadian yang menjadi target penelitian. Populasi dalam penelitian ini adalah kabupaten/kota di Jawa Barat tahun 2011-2021.

Sampel adalah bagian dari populasi dan karakteristik yang dimiliki oleh populasi tersebut (Sugiyono, 2013, hlm.81). Pada penelitian ini, peneliti mengambil data seluruh elemen atau anggota populasi (sensus) yakni kabupaten/kota di Jawa Barat tahun 2011-2021 dijadikan sampel dalam penelitian ini.

#### **3.3.3 Teknik dan Alat Pengumpulan Data**

Data merupakan fakta dan angka yang dapat menjadi bahan untuk menyusun suatu informasi yang digunakan untuk suatu keperluan (Amir dkk., 2009, hlm.162). Data pada penelitian ini merupakan data sekunder yang diperoleh peneliti dari orang lain atau dokumen. Pemerolehan data sekunder bersumber dari BPS Jawa Barat tahun 2011-2021. Teknik pengumpulan data yang diterapkan adalah metode dokumenter, yaitu dengan menggunakan dokumentasi dari sumber data yakni BPS Jawa Barat.

#### **3.4 Teknik Analisis Data**

### **3.4.1 Analisis Data Panel Tanpa Menggunakan Model Spasial (OLS)**

#### **3.4.1.1 Spesifikasi Model OLS**

Analisis pertama dilakukan menggunakan pemodelan data panel nonspasial atau sering disebut *ordinary least square* (OLS). Karena setiap individu pengamatan memiliki jumlah waktu yang sama (27 individu dengan 11 deret waktu), maka pada model ini digunakan pendekatan analisis data panel seimbang. Adapun bentuk umum dari model yang digunakan adalah :

$$
yit = \alpha + X'_{it}\beta + \mu_{it}
$$
  
\n $i = 1, 2, ..., N, t = 1, 2, ..., T.$  (3.1)

(Diputra dkk., 2012, hlm.7)

dengan *i* merupakan unit individu (daerah pengamatan/area), *t* merupakan unit waktu (tahun), yit adalah vektor variabel dependen pada individu ke-i dan periode waktu ke-t,  $\alpha$  adalah konstanta,  $X'{}_{it}$  adalah vektor variabel independen terkait pada individu ke-i dan periode waktu ke-t,  $\beta$  adalah vektor koefisien yang bergantung pada banyaknya jumlah variabel independen X, dan  $\mu_{it}$  adalah sisaan atau galat.

Maka, berdasarkan pada bentuk umum, dibentuk model sesuai spesifikasi variabel yang digunakan :

$$
Y_{it} = a_{it} + \beta X 1_{it} + \beta ln X 2_{it} + \beta X 3_{it} + \mu_{it} \tag{3.2}
$$

dengan X1, X2, dan X3 masing-masing merupakan variabel aglomerasi industri, PAD, dan jarak.

# **3.4.1.2 Pemilihan Pendekatan Model**

Menurut Rohmana (2010, hlm.232), model regresi dengan data panel secara umum mengakibatkan kesulitan dalam menentukan spesifikasi modelnya. Residualnya akan mempunyai dua kemungkinan yaitu residual *time series*, *cross section*, atau keduanya. Maka, beberapa alternatif pendekatan dapat dilakukan diantaranya melalui pendekatan *common effect*, *fixed effect*, dan *random effect*.

1. *Common Effect*

Estimasi *common effect* merupakan pendekatan estimasi data panel yang hanya mengkombinasikan data *time series* dan *cross section* dengan menggunakan metode *Ordinary Least Square* (OLS). Pendekatan ini tidak memperhatikan dimensi individu atau waktu. Dalam model ini terdapat asumsi bahwa intersep dan koefisien regresi nilainya tetap untuk setiap individu dan waktu (Hasanah, 2016, hlm.54). Bentuk umum pada model dengan pendekatan *common effect* seperti yang tertulis pada formula 3.2.

2. *Fixed Effect* 

Pendekatan ini mengasumsikan bahwa setiap objek memiliki intersep yang berbeda tetapi memiliki koefisien yang sama. Untuk membedakan antara objek yang satu dengan yang lainnya maka digunakan variabel *dummy* atau variabel semu (Hasanah, 2016, hlm.54). Bentuk umum dari model dengan pendekatan *fixed effect*  adalah :

$$
Y_{it} = a_i + \beta X 1_{it} + \beta \ln X 2_{it} + \beta X 3_{it} + \mu_{it}
$$
 (3.3)

#### 3. *Random Effect*

Pendekatan ini tidak menggunakan variabel *dummy* seperti yang digunakan pada pendekatan *fixed effect*. Pendekatan ini menggunakan residual yang diduga memiliki hubungan antarwaktu dan antarobjek. Model *random effec*t mengasumsikan bahwa setiap variabel mempunyai perbedaan intersep tetapi intersep tersebut bersifat *random* atau stokastik (Hasanah, 2016, hlm.54). Bentuk umum dari model dengan pendekatan *random effect* adalah :

$$
Y_{it} = a_0 + \beta X 1_{it} + \beta \ln X 2_{it} + \beta X 3_{it} + \mu_{it}
$$
 (3.4)

Menurut Diputra dkk. (2012, hlm. 7) untuk menentukan apakah suatu model akan lebih baik menggunakan salah satu pendekatan, maka dilakukan beberapa uji, yakni:

1. Uji Chow

Uji Chow digunakan untuk menguji signifikansi antara model gabungan dan model pengaruh tetap. Hipotesis awal (Ho) pada uji Chow adalah tidak terdapat pengaruh individu terhadap model (model mengikuti model gabungan) dan hipotesis tandingannya (Ha) adalah terdapat satu atau lebih pengaruh individu terhadap model (model mengikuti model pengaruh tetap). Statistik uji yang digunakan adalah :

$$
F_o = \frac{(RRSS - URSS)/(N-1)}{URSS/(NT - N - K)}
$$
(3.5)

dimana RRSS (*Restricted Residual Sums of Square*) diperoleh dari jumlah kuadrat galat hasil pendugaan model gabungan dan URSS (*Unrestricted Residual Sums of Square*) diperoleh dari jumlah kuadrat galat hasil pendugaan model pengaruh tetap. Keputusan tolak  $H_0$  jika  $F_0 > F_{N-1,N(T-1)-K}$  atau tolak  $H_0$  jika  $p<\alpha$ .

2. Uji Hausman

Uji Hausman digunakan untuk menguji signifikansi antara model pengaruh acak dengan model pengaruh tetap. Secara hipotesis bahwa pada suatu populasi, jika individu diambil secara acak sebagai contoh maka dugaan model data panel adalah model pengaruh acak, namun bila individu yang digunakan merupakan keseluruhan individu dari populasi tersebut maka cenderung menggunakan model

**Yordan Ilham Taftazani, 2022** *PENGARUH LIMPAHAN SPASIAL TERHADAP PERTUMBUHAN EKONOMI REGIONAL KABUPATEN/KOTA DI JAWA BARAT TAHUN 2011-2021* **Universitas Pendidikan Indonesia |repository.upi.edu |perpustakaan.upi.edu** pengaruh tetap.

Hipotesis awal (Ho) yang digunakan pada uji ini adalah model mengikuti model pengaruh acak dan hipotesis tandingannya (Ha) adalah model mengikuti model pengaruh tetap. Statistik uji yang digunakan adalah:

$$
x_{hit}^2 = \hat{q}'[Var(\hat{q})]^{-1}\hat{q}
$$
 (3.6)

dengan  $\hat{q}$  adalah selisih dari  $\hat{\beta}_{random} - \hat{\beta}_{fixed}$ ;  $\hat{\beta}_{random}$  merupakan vektor koefisien variabel independen dari model pengaruh acak dan  $\hat{\beta}_{fixed}$  merupakan vektor koefisien variabel independen dari model pengaruh tetap. Keputusan total Ho jika  $x_{hit}^2 > x_{(k, \alpha)}^2$  dengan *k* merupakan dimensi vektor β atau jika nilai  $p < α$ .

# **3.4.1.3 Pengujian Asumsi Klasik**

Untuk memastikan bahwa model regresi yang diperoleh merupakan model yang terbaik dalam hal ketepatan estimasi, maka dilakukan uji asumsi multikolinearitas dan uji heteroskedastisitas.

#### 1. Uji Multikolinearitas

Menurut Rohmana (2010, hlm. 141), multikolinearitas adalah kondisi adanya hubungan linear antarvariabel independen. Cara untuk dapat mendeteksi terjadinya multikolinearitas adalah dengan menghitung korelasi antarvariabel independen (X). Jika nilai korelasi antarvariabel cukup tinggi, maka diduga terdapat multikolinearitas.

Metode lain untuk mendeteksi multikolinearitas adalah melalui pemeriksaan terhadap nilai *variance inflating factor* (VIF) yang diperoleh melalui rumus :

$$
VIF = \frac{1}{1 - R^2} \tag{3.7}
$$

 $R<sup>2</sup>$  adalah koefisien determinasi mejemuk antara variabel independen ke-n dan variabel-variabel independen lainnya. Jika nilai VIF dari suatu variabel melebihi 10, maka variabel terebut berkolinieritas tinggi, atau dengan kata lain terdapat korelasi yang tinggi antara suatu variabel penjelas dengan satu atau lebih variabel penjelas lainnya. Dengan demikian, jika nilai VIF > 10 maka model terindikasi masalah multikolinieritas.

**Yordan Ilham Taftazani, 2022** *PENGARUH LIMPAHAN SPASIAL TERHADAP PERTUMBUHAN EKONOMI REGIONAL KABUPATEN/KOTA DI JAWA BARAT TAHUN 2011-2021* **Universitas Pendidikan Indonesia |repository.upi.edu |perpustakaan.upi.edu**

### 2. Uji Heteroskedastisitas

Uji heteroskedastisitas bertujuan untuk menguji apakah dalam model regresi terjadi ketidaksamaan *variance* dari residual satu pengamatan ke pengamatan yang lain. Jika *variance* dari residual satu pengamatan ke pengamatan yang lain tetap disebut homoskedastisitas dan jika berbeda disebut heteroskedastisitas. Model regresi yang baik adalah homoskedastisitas. Menurut Baum (2001, hlm.102), salah satu cara untuk mendeteksi heteroskedastisitas pada data panel adalah dengan menggunakan statistik Wald, yakni menggunakan perbandingan nilai probabilitas *chi-square* (chi^2). Apabila nilai *p >* α, maka tidak terjadi masalah heteroskedastisitas.

### **3.4.2 Analisis Data Panel Menggunakan Model Spasial**

### **3.4.2.1 Pembentukan Matriks Pembobot Spasial (***Spatial Weight Matrix***)**

Untuk dapat menggunakan model spasial, maka hubungan ketetanggaan antarwilayah perlu digambarkan, yakni dengan cara pembentukan matriks ketetanggaan. Pada penelitian ini digunakan matriks ketetanggaan menggunakan persentuhan metode *queen contiguity*. Setiap daerah yang bersentuhan menurut metode *queen* diberikan nilai 1 dan yang tidak bersentuhan diberikan nilai 0. Ketetanggaan antarwilayah tersebut digambarkan pada sebuah matriks W yang nantinya setiap baris mengalami normalisasi menurut jumlah tetangga yang dimiliki wilayah berkenaan.

$$
W_{i,j} = \begin{pmatrix} w_{11} & \cdots & w_{1n} \\ \vdots & \ddots & \vdots \\ w_{n1} & \cdots & w_{nn} \end{pmatrix}
$$
 (3.8)

Berdasarkan formula di atas, W melambangkan matriks ketetangaan ordo nxn antara wilayah i dengan wilayah j (i  $\neq$  j ) dan w melambangkan nilai ketetanggaan antarwilayah.

### **3.4.2.2 Uji Indeks Moran (***Moran's I Test***)**

Pengujian autokorelasi spasial dilakukan untuk melihat ketergantungan secara baku antarwilayah. Metode Indeks Moran (*Moran's I*) merupakan metode umum yang dipakai untuk melihat ada tidaknya autokorelasi spasial. Metode indeks

moran diperkenalkan oleh ahli statistik asal Australia Moran melalui indeks moran global (*global moran's I*) dan kemudian dimodifikasi oleh Luc Anselin berupa indeks moran lokal (*local moran's I*) (Huang, 2020, hlm.542). Metode Moran Global digunakan untuk melihat ada tidaknya autokorelasi spasial serta mencerminkan kesamaan setiap daerah dalam wilayah studi dengan daerah lainnya. Indeks Moran Global dihitung dengan formula :

$$
I = \frac{\sum_{i=1}^{n} \sum_{j=1}^{n} w_{ij} (x_i - \bar{x})(x_j - \bar{x})}{S^2 \sum_{i=1}^{n} \sum_{j=1}^{n} w_{ij}}
$$
(3.9)

 $S^2$  merupakan variansi sampel,  $\bar{x}$  merupakan rata-rata sampel,  $w_{ij}$ merupakan elemen matriks pembobot spasial yang menggambarkan hubungan antara area *i* dengan area *j* dan n merupakan jumlah unit spasial dalam area. Nilai *Moran's I* global berada pada rentang -1 hingga 1. Nilai indeks yang berada kurang dari 0 bermakna bahwa terdapat korelasi negatif antardaerah dan nilai indeks lebih dari 0 bermakna terdapat autokorelasi spasial positif pada unit daerah.

Nilai *Moran's I* lokal merupakan nilai indeks autokorelasi spasial dalam wilayah lokal. Nilai indeks ini dapat menggambarkan pengelompokkan antardaerah. formula perhitungan *Moran's I* lokal adalah :

$$
I_i = \frac{1}{s^2} (x_i - \bar{x}) \sum_{j,j \neq 1}^n w_{ij} (x_j - \bar{x})
$$
 (3.10)

Dari nilai  $I_i$  yang nantinya diperoleh, didapat beberapa tafsiran nilai yakni :

- 1. Nilai lebih dari 0 bermakna terdapat korelasi spasial daerah *i* dengan daerah tetangga yang bersifat tinggi-tinggi atau rendah-rendah. Sifat tinggi-tinggi artinya bahwa daerah *i* memiliki nilai atribut di atas rata-rata yang dikelilingi oleh daerah yang juga memiliki nilai atribut di atas rata-rata. Sedangkan, sifat rendah-rendah berarti daerah *i* dengan nilai atribut dibawah rata-rata dikelilingi oleh daerah tetangga dibawah rata-rata.
- 2. Nilai *l<sub>i</sub>* kurang dari 0 bermakna terdapat korelasi spasial negatif daerah *i* dengan daerah tetangga yang bersifat tinggi-rendah atau rendah tinggi. Sifat tinggi rendah artinya daerah *i* dengan nilai atribut tinggi dikelilingi oleh daerah tetangga dengan nilai atribut rendah. Sedangkan, sifat rendah tinggi artinya daerah *i* dengan nilai atribut rendah dikelilingi oleh daerah dengan nilai atribut tinggi.

3. Nilai mendekati 0 berarti tidak ada hubungan antara daerah *i* dengan yang berdekatan.

#### **3.4.2.3 Spesifikasi Model Spasial**

Pada penelitian ini, fokus analisis berada pada pengujian data panel spasial. Alasan dari penggunaan data panel spasial karena asumsi independensi yang digunakan pada pengolahan data panel tradisional tidak dapat diterima dalam konteks penelitian ini. Artinya, terdapat dependensi wilayah antar kabupaten/kota pada variabel-variabel yang digunakan (limpahan spasial). Sehingga, pengolahan dilakukan melalui model ekonometrika spasial (*spatial econometric model*). Adapun formula umum model ekonometrika spasial diekspresikan sebagai berikut:

$$
Y_{i,t} = \rho W Y_{it} + X_{i,t} \beta + W X_{i,t} \theta + \mu_i + \gamma_i + \varepsilon_{i,t} \sim N (0, \sigma^2 I_n)
$$
 (3.11)  
(X. Li dkk., 2021, hlm.3)

Berdasarkan formula di atas,  $\rho$  dan  $\theta$  melambangkan koefisien spasial autokorelasi, *W* adalah matriks pembobot spasial, *WY* dan *WX* masing-masing merupakan lag spasial dan  $\varepsilon_{i,t}$  merupakan galat.

Dari model di atas dapat dipilih ketiga model ekonometrika spasial, yakni *Spatial Autoregressive* (SAR), *Spatial Error Model* (SEM), dan *Spatial Durbin Model* (SDM). Pada penelitian ini, digunakan model SDM dengan alasan model tersebut dapat merangkumi lag spasial kedua variabel baik pada variabel dependen maupun independen. Namun, sebagai perbandingan, estimasi pada model SAR dan SEM juga dilakukan.

Adapun bentuk umum dari model SDM adalah :

$$
Y = \rho WY + X\beta + \theta WX + \varepsilon, \varepsilon \sim N(0, \sigma^2 I_n) \tag{3.12}
$$

(Huang, 2020,hlm.543)

Berdasarkan formula di atas,  $\rho$  dan  $\theta$  melambangkan koefisien spasial autokorelasi masing-masing untuk Y dan X, *W* merupakan matriks pembobot spasial, dan *ε* merupakan *random error*.

Adapun spesifikasi model SDM pada konteks penelitian ini adalah :

$$
Y = \rho WY + \beta_1 X1 + \beta_2 \ln X2 + \beta_3 X3 + \theta_1 W X1 + \theta_2 W \ln X2
$$
  
+  $\theta_3 W X3 + \varepsilon$  (3.13)

**Yordan Ilham Taftazani, 2022**

*PENGARUH LIMPAHAN SPASIAL TERHADAP PERTUMBUHAN EKONOMI REGIONAL KABUPATEN/KOTA DI JAWA BARAT TAHUN 2011-2021* **Universitas Pendidikan Indonesia |repository.upi.edu |perpustakaan.upi.edu**

dimana Y merupakan pertumbuhan ekonomi, X1, X2, X3 masing-masing merupakan aglomerasi industri, PAD, dan jarak,  $\rho$  merupakan koefisien spasial autokorelasi variabel dependen Y, *W* merupakan matriks pembobot spasial, β merupakan koefisien dari parameter pengaruh langsung variabel independen X terhadap variabel dependen Y, θ merupakan lag spasial pada variabel independen X, dan ε merupakan *random error*.

Koefisien regresi yang didapatkan dari model di atas belum mengukur efek limpahan secara langsung (Zhang dkk., 2020, hlm.285). Lebih lanjut, koefisien akan terbagi menjadi efek langsung, efek tidak langsung atau efek limpahan, dan efek total. Proses generasi data berdasarkan alur di bawah ini.

$$
Y = \rho WY + X\beta + \theta WX + \alpha + \varepsilon \tag{3.14}
$$

Formula matriks di atas ditransformasi menjadi invers matriks berikut :  $Y = (I - \rho W)^{-1} \alpha + (I - \rho W)^{-1} (X\beta + WX\theta) + (I - \rho W)^{-1}$ (3.15)

Dengan mengambil turunan vektor X pada formula (3.5), diperoleh matriks turunan parsial berikut :

$$
\begin{bmatrix}\n\frac{\partial Y}{\partial x_{1k}} & \dots & \frac{\partial Y}{\partial x_{nk}}\n\end{bmatrix} = \begin{bmatrix}\n\frac{\partial Y_1}{\partial x_{1k}} & \dots & \frac{\partial Y_n}{\partial x_{1k}} \\
\vdots & \dots & \vdots \\
\frac{\partial Y_n}{\partial x_{1k}} & \dots & \frac{\partial Y_n}{\partial x_{nk}}\n\end{bmatrix} = (I - pW)^{-1} \begin{bmatrix}\n\beta_k & W_{12}\theta_k & \dots & W_{1n}\theta_k \\
W_{21}\theta_k & \beta_k & \dots & W_{2n}\theta_k \\
\vdots & \dots & \dots & \vdots \\
W_{n1}\theta_k & W_{n2}\theta_k & \dots & \beta_k\n\end{bmatrix}
$$
\n(3.16)

Berdasarkan formula di atas, turunan parsial Y relatif terhadap variabel independen X. Nilai rata-rata elemen diagonal dari matriks kanan didefinisikan sebagai efek langsung, dan nilai rata-rata dari jumlah elemen nondiagonal di setiap baris atau setiap kolom didefinisikan sebagai efek tidak langsung (juga dikenal sebagai efek limpahan). Jumlah pengaruh langsung dan pengaruh tidak langsung adalah pengaruh total, yaitu pengaruh menyeluruh variabel penjelas terhadap variabel yang dijelaskan.

### **3.4.2.4 Pengujian Model Ekonometrika Spasial**

**Yordan Ilham Taftazani, 2022** *PENGARUH LIMPAHAN SPASIAL TERHADAP PERTUMBUHAN EKONOMI REGIONAL KABUPATEN/KOTA DI JAWA BARAT TAHUN 2011-2021* **Universitas Pendidikan Indonesia |repository.upi.edu |perpustakaan.upi.edu** Untuk lebih memastikan rasionalitas model ekonometrik spasial, penelitian ini menggunakan uji *lagrange multiplier* LM dan uji robust R-LM untuk menguji model. Jika statistik lolos uji signifikansi maka menunjukkan adanya interaksi spasial dan model ekonometrik spasial harus digunakan.

Kemudian, untuk menentukan penerapan Model Durbin Spasial, digunakan uji *likelihood-ratio* LR. Ketika statistik lolos uji signifikansi, menunjukkan bahwa Model Durbin Spasial tidak akan mengalami degenerasi model menjadi Model Lag Spasial (SAR) atau Model Kesalahan Spasial (SEM).

Setelah mengkonfirmasi Model Durbin Spasial untuk analisis empiris, uji Hausman dilakukan. Uji Hausman digunakan untuk menentukan apakah model efek acak (*random effect*) atau efek tetap (*fixed effect*) yang akan digunakan. Kemudian, pemilihan antara efek-efek tersebut dilihat dari besarnya nilai *r-square*.

# **3.4.3 Pengujian Hipotesis**

Model spasial yang digunakan menggunakan uji-z bagi menguji kebenaran hipotesisnya. Menurut Chen (2021), uji-z dilakukan untuk data yang diasumsikan memiliki distribusi normal dan dipakai saat observasi berjumlah lebih dari 30. Pada statistik uji ini parameter gangguan seperti simpangan baku harus diketahui agar uji dapat akurat dilakukan. Cara untuk mengetahui nilai statistik-z yaitu dengan menggunakan rumus berikut :

$$
z = \frac{M - \mu}{\sigma_M} \, , \sigma_M = \frac{\sigma}{\sqrt{n}} \tag{3.17}
$$

dimana M adalah rata-rata sampel,  $\mu$  adalah rata-rata populasi, dan  $\sigma_M$  adalah *standard error*.

Setelah nilai statistik-z ditemukan, kemudian dibandingkan dengan tabel-z. Keputusan untuk menerima dan menolak Ho (hipotesis nol) dan Ha (hipotesis alternatif) sebagai berikut:

- 1. Jika z hitung > z tabel, maka tolak Ho dan terima Ha
- 2. Jika z hitung < z tabel, maka terima Ho dan tolak Ha Ho dan Ha dari masing-masing variabel adalah :
- 1) Ho = Pertumbuhan ekonomi regional kabupaten/kota lain (WY) tidak berpengaruh terhadap pertumbuhan ekonomi regional suatu kabupaten/kota di Jawa Barat

Ha = Pertumbuhan ekonomi regional kabupaten/kota lain (WY) berpengaruh terhadap pertumbuhan ekonomi regional suatu kabupaten/kota di Jawa Barat

**Yordan Ilham Taftazani, 2022**

- 2) Ho = Aglomerasi Industri (X1) tidak berpengaruh terhadap pertumbuhan ekonomi regional kabupaten/kota di Jawa Barat  $Ha = Aglomerasi Industri (X1) berpengaruh terhadap pertumbuhan ekonomi$ regional kabupaten/kota di Jawa Barat
- 3) Ho = Aglomerasi Industri pada kabupaten/kota lain (WX1) tidak berpengaruh terhadap pertumbuhan ekonomi regional suatu kabupaten/kota di Jawa Barat Ha = Aglomerasi Industri pada kabupaten/kota lain (WX1) berpengaruh terhadap pertumbuhan ekonomi regional suatu kabupaten/kota di Jawa Barat
- 4)  $Ho = Pendapatan Asli Daerah (lnX2) tidak berpengaruh terhadap pertumbuhan$ ekonomi regional kabupaten/kota di Jawa Barat Ha = Pendapatan Asli Daerah (lnX2) berpengaruh terhadap pertumbuhan ekonomi regional kabupaten/kota di Jawa Barat
- 5) Ho = Pendapatan Asli Daerah pada kabupaten/kota lain (WlnX2) tidak berpengaruh terhadap pertumbuhan ekonomi regional suatu kabupaten/kota di Jawa Barat

Ha = Pendapatan Asli Daerah pada kabupaten/kota lain (WlnX2) berpengaruh terhadap pertumbuhan ekonomi regional suatu kabupaten/kota di Jawa Barat

6) Ho = Jarak dari kabupaten/kota terhadap titik di ibukota provinsi (X3) tidak berpengaruh terhadap pertumbuhan ekonomi regional kabupaten/kota di Jawa Barat

Ha = Jarak dari kabupaten/kota terhadap titik di ibukota provinsi (X3) berpengaruh terhadap pertumbuhan ekonomi regional kabupaten/kota di Jawa Barat

7) Ho = Jarak dari kabupaten/kota lain terhadap titik di ibukota provinsi (WX3) tidak berpengaruh terhadap pertumbuhan ekonomi regional suatu kabupaten/kota di Jawa Barat

Ha = Jarak dari kabupaten/kota lain terhadap titik di ibukota provinsi (WX3) berpengaruh terhadap pertumbuhan ekonomi regional suatu kabupaten/kota di Jawa Barat